Meeting (Conference)

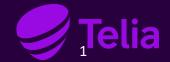

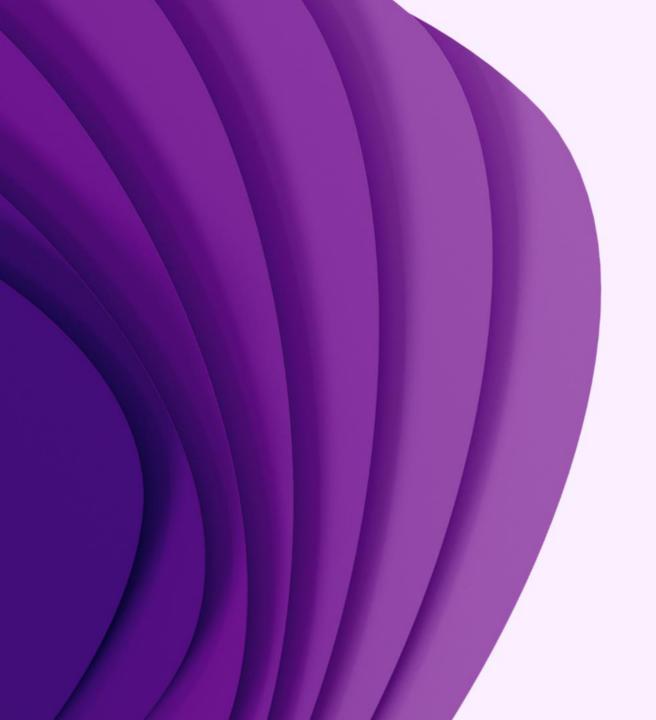

# Meeting in Softphone

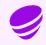

### Meeting - Invite participants from Softphone

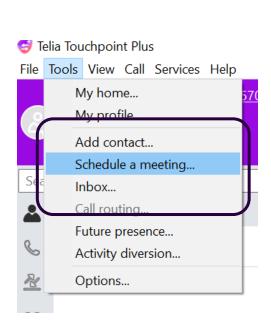

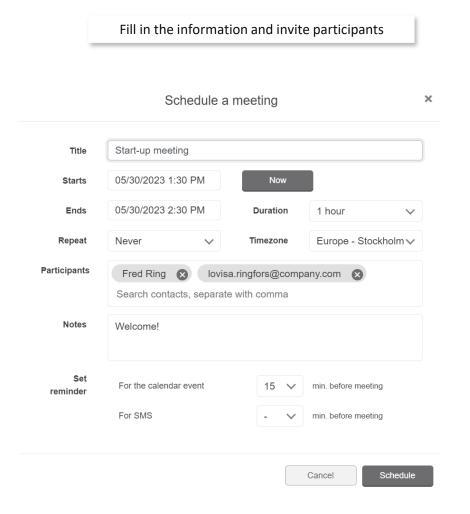

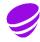

### Meeting – Join from Softphone

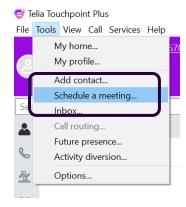

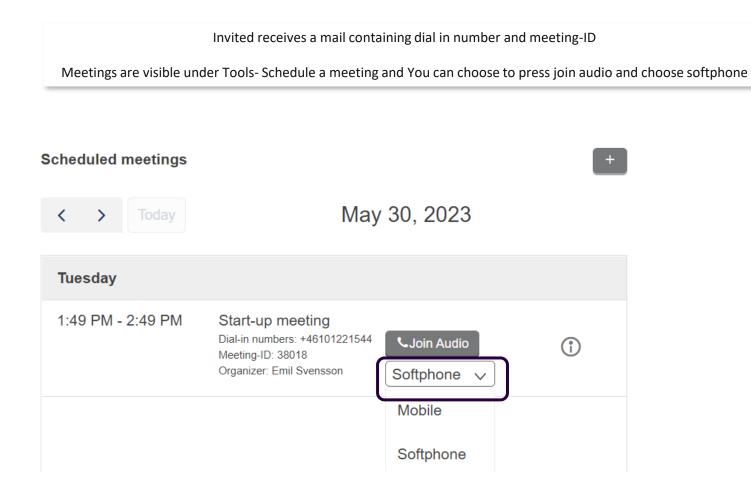

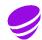

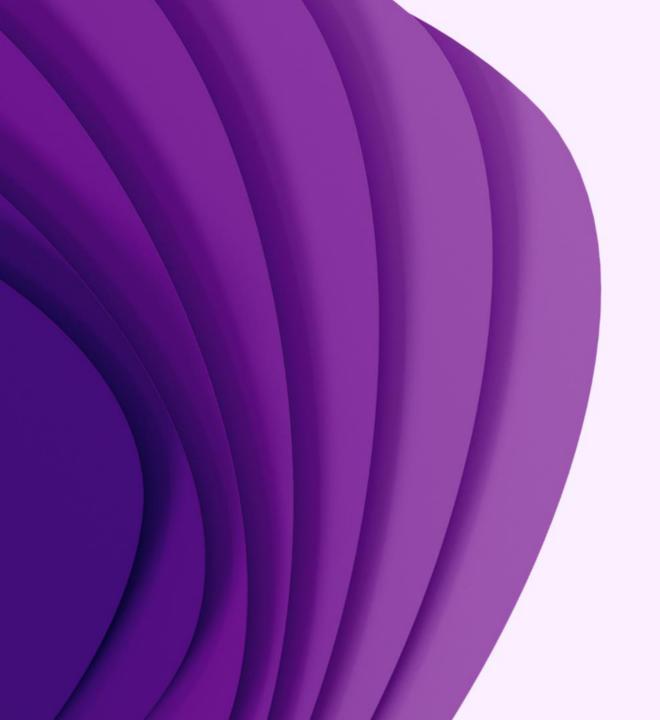

## Meeting-Mobile app

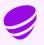

### Meeting - Invite from Mobile app

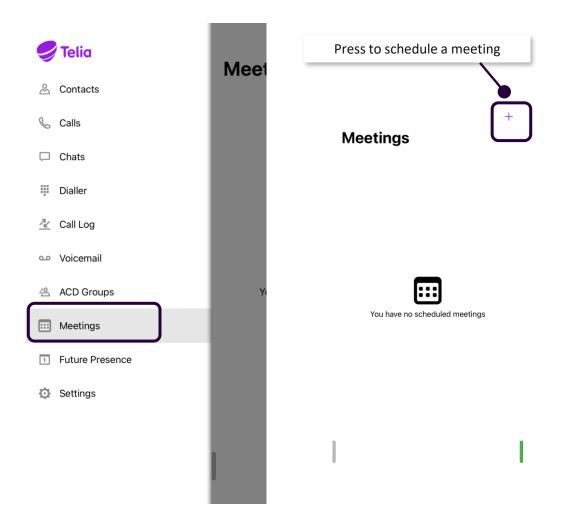

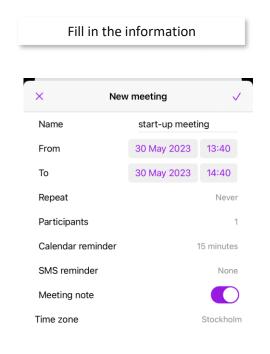

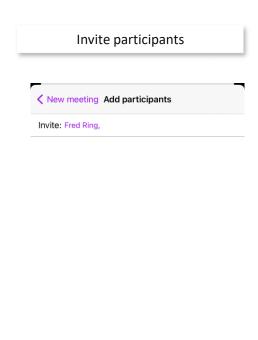

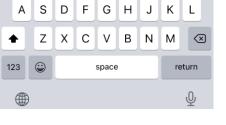

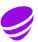

### Meeting – Join from Mobile app

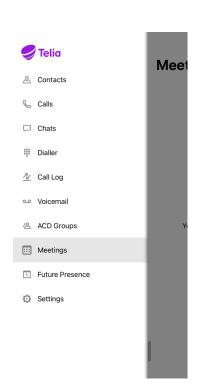

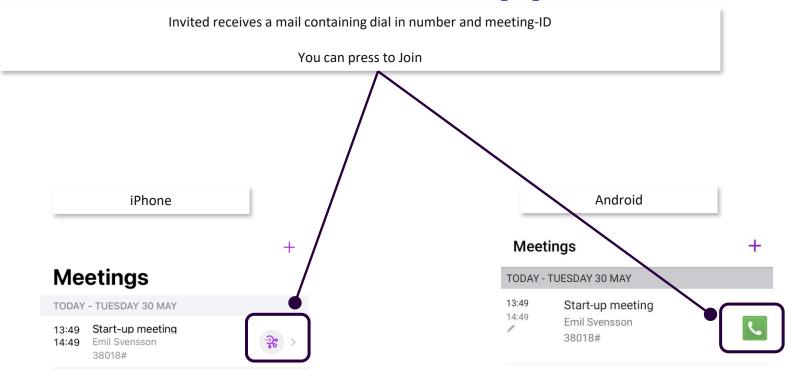

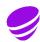

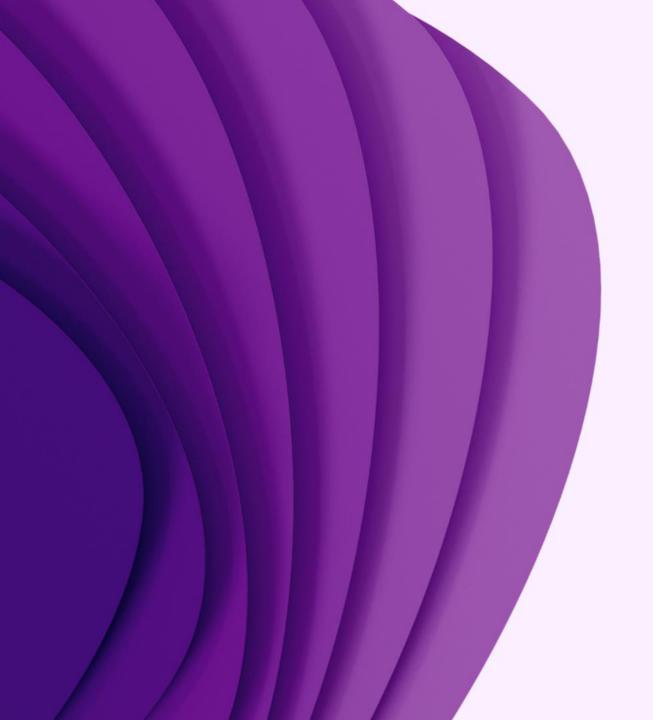

### Meeting-Web

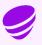

### Meeting – Invite from Web

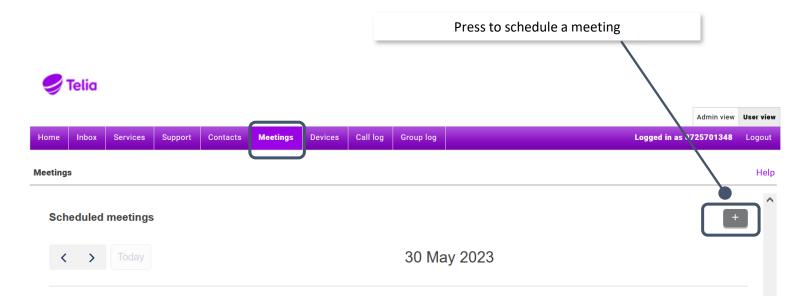

Fill in the information and invite participants

Invited receives a mail containing dial in number and meeting-ID

Schedule a meeting

Title Start-up meeting 30/05/2023 15:30 Now Starts 30/05/2023 16:30 Ends Duration 1 hour Europe - Stockholm > Repeat Never **Timezone Participants** Emil Svensson Fred Ring 🕟 Search contacts, separate with comma Notes Welcome! Set For the calendar event min. before meeting reminder For SMS min. before meeting

Cancel

Schedule

×